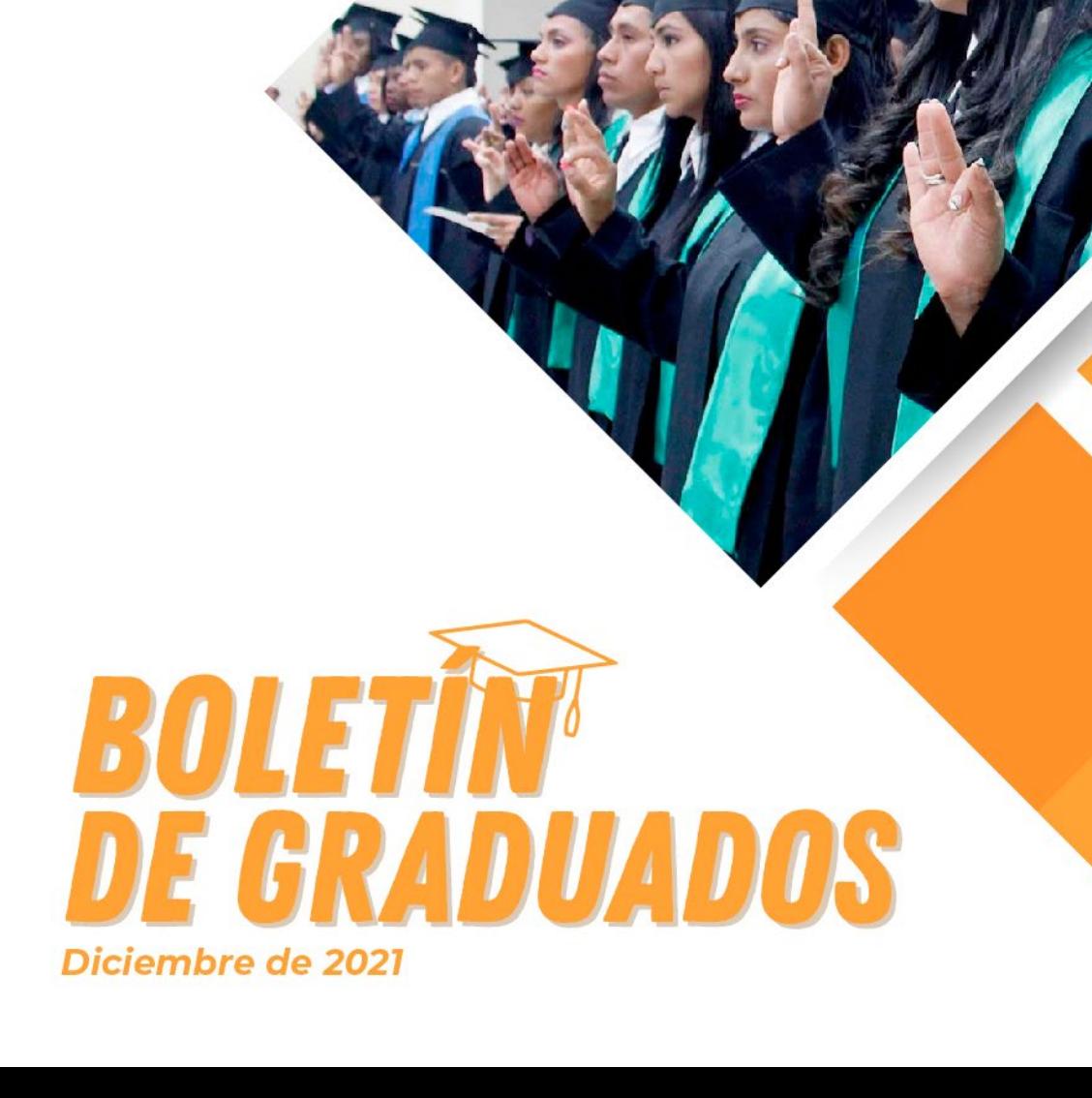

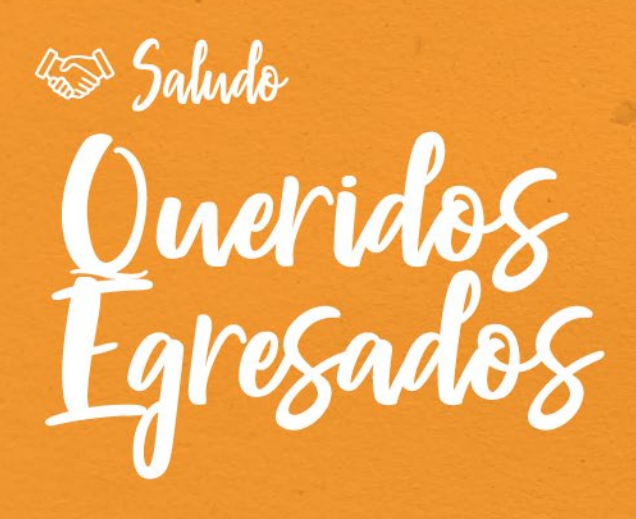

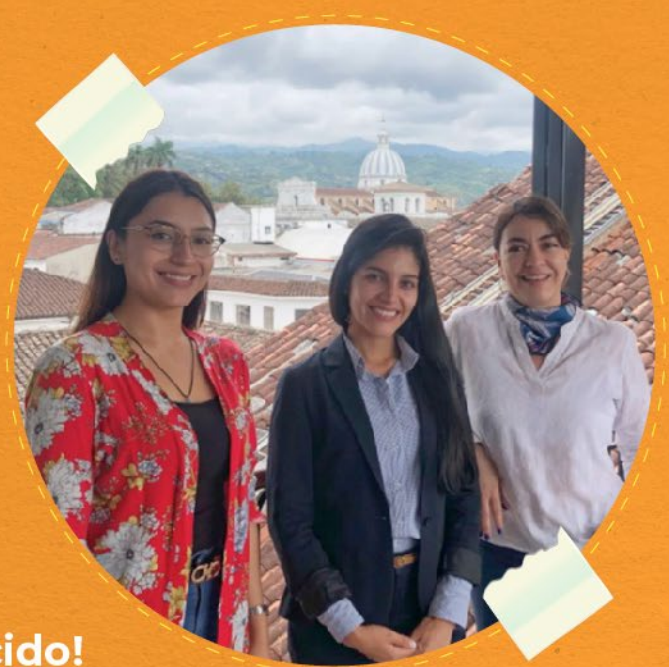

## ¡Nuestro equipo se ha fortalecido!

Queremos contarte que este año la Oficina de Egresados se reformó y pasó a tener a su cargo el proceso de Prácticas y mayor articulación con el proceso de empleabilidad para apovar a los egresados en su ubicación laboral.

Así mismo, otro de nuestros objetivos fue fortalecer la cercanía con ustedes mediante los canales de comunicación: Facebook, e implementando la interacción vía WhatsApp, lo que nos permitió brindar asesorías personalizadas y responder dudas e inquietudes de una manera más ágil.

De esta manera, logramos incentivar y retomar la participación de nuestros egresados en las diferentes actividades, capacitaciones y eventos gestionados desde la oficina, recalcando su importante aporte a la vida laboral y profesional de los nuestros.

Es por eso que queremos invitarte a seguir conectado con nosotros para que conozcas la programación de Entrénate, Empresarios en la Academia, descuentos con empresas aliadas y en Educación Continua y Posgrados, vacantes laborales cada semana, graduados destacados, tips de empleabilidad y los distintos

*i*Bienvenidos a este espacio!

**Maria Camila Narváez** Egresados, Prácticas y Empleabilidad

## ¡Aportamos al aprendizaje de nuestros egresados a lo largo de su vida!

#### El Programa Entrénate: un espacio gratuito para nuestros Egresados.

El desarrollo de nuestro programa gratuito Entrénate se fortaleció como un espacio de intercambio y actualización de conocimientos para los profesionales de cada uno de los programas mediante charlas, capacitaciones, talleres y cursos virtuales, donde nuestros egresados complementaron sus conocimientos para ser más competitivos en el ámbito laboral.

Durante el año 2021 se realizaron 18 capacitaciones dirigidas a los diferentes perfiles profesionales, 5 de ellas fueron certificadas y contaron con un total de 780 participantes: 301 egresados y 479 estudiantes de últimos semestres.

#### Conoce las temáticas que se trataron en el segundo semestre:

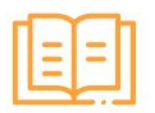

Taller Teórico práctico saberes contables y tributarios

Curso certificado en Manejo de MGA<br>(Metodología General Ajustada) como herramienta para la formulación de proyectos económicos productivos

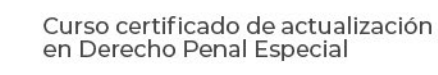

Iniciándose en ciberseguridad

Taller certificado: Herramientas de Excel aplicadas a la Ing. Industrial

Taller certificado: técnicas de vanguardia aplicadas a la pastelería

Taller certificado: Introducción a sistemas embebidos

Aplicación de los sistemas de información Geográfica - SIG, en la gestión de los recursos naturales

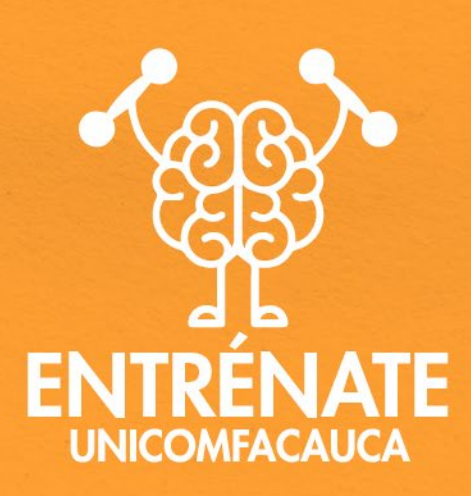

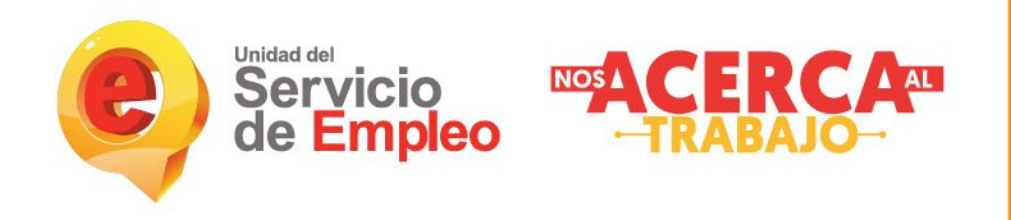

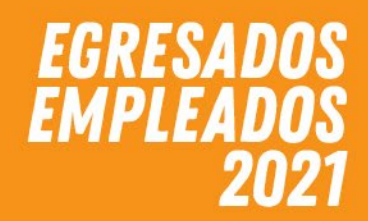

Ubicamos laboralmente a 86 egresados de Unicomfacauca, a través de la Agencia de Empleo de Comfacauca y de la Oficina de Egresados, Prácticas y Empleabilidad de Unicomfacauca.

## ¿Quieres saber cómo postularte?

1. Actualiza constantemente tus datos y tu hoja de vida en la plataforma de la bolsa de empleo: https://personas.serviciodeempleo.gov.co/

> 2. Manténte conectado con nuestras publicaciones para conocer las vacantes laborales de cada semana.

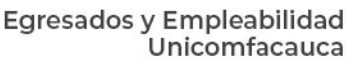

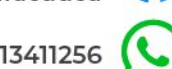

3113411256

3. Envíanos un correo a

empleabilidad@unicomfacauca.edu.co con tus datos, como lo indica la imagen de cada vacante publicada.

¡Y listo! El personal de selección se contactará contigo si cumples con el perfil. Recuerda contestar siempre de manera cordial para que desde el inicio generes una excelente impresión.

> Nosotros realizaremos seguimiento a las Hojas de Vida recibidas.

Recuerda que te puedes poner en contacto con la **Agencia de Empleo Comfacauca** para la actualización de datos en la plataforma:

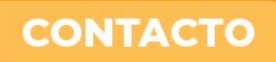

ä

Popayán: Calle 2N #6A-54. Barrio Modelo - PBX: 8231868 Santander de Quilichao: Calle 6 #9-67 Centro - PBX: 8292183 Puerto Tejada: Calle 17 #19-32 Centro - PBX: 8282189

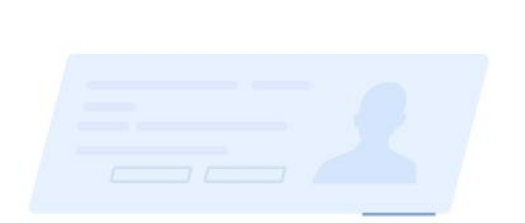

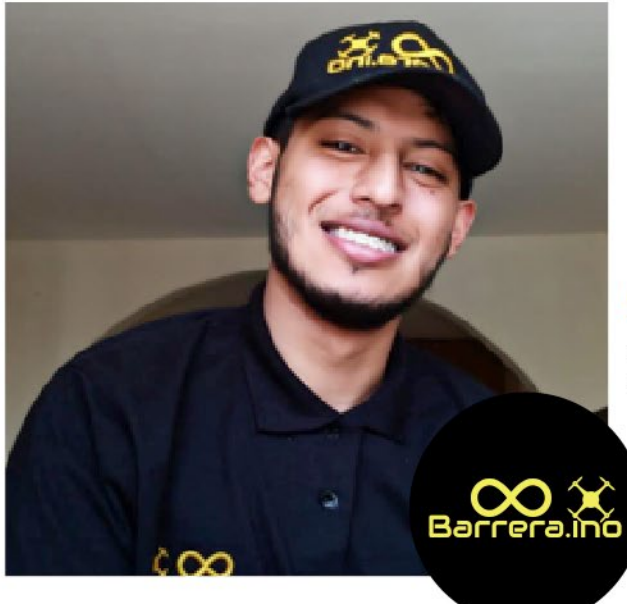

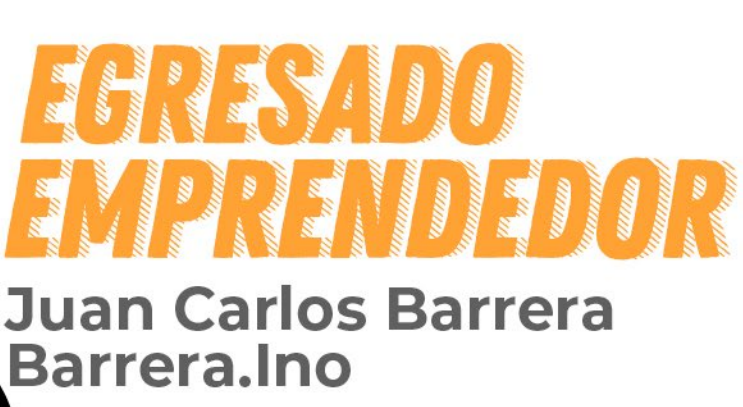

Juan Carlos Barrera es nuestro egresado emprendedor del segundo semestre del 2021. Es Ingeniero Mecatrónico y su objetivo es ser un Ingeniero líder, con visión global, emprendedor, competitivo, cualidades que ha demostrado con su desempeño y compromiso, destacando una apropiación en las áreas de automatización, manejo de herramientas CAD/CAM, electrónica, control y programación.

Su emprendimiento Barrera.ino nació de su interés en ayudar a las personas, su objetivo e inspiración la convierten en una empresa que le enorgullece y se dedica al desarrollo y la investigación, utilizando tecnologías de última generación (CAD CAM), para el desarrollo de producto digital, lo cual se traduce en tiempos de producción y en ilimitadas posibilidades que tienen el propósito de brindar soluciones integrales a sus clientes, satisfaciendo sus necesidades en cuanto a precio, calidad, cumplimiento y agilidad en la entrega de productos y proyectos a escala y en tamaños reales a partir de ideas y prototipos en la fase de diseño real o digital.

Así, nuestro egresado fue ganador de la sexta convocatoria de prototipado con el proyecto llamado Bonka, una máquina generadora de filamento para impresión 3D a partir de plástico reciclado; en primer lugar, tritura el plástico, ya sea en piezas sólidas, exudación o en su defecto pellets; posteriormente, lleva el plástico a través de un tornillo sin fin donde es llevado a una temperatura regulada y monitoreada por un control PID para poder realizar su extrusión, una vez realizada la extrusión esta máquina se encarga de realizar el proceso de rectificado donde va a enfriar el material y a corroborar el calibre idóneo para su posterior devanado.

¡Nos enorgullece que nuestros graduados materialicen sus ideas!

# **ENCUENTRO DE GRADUADOS 2021**

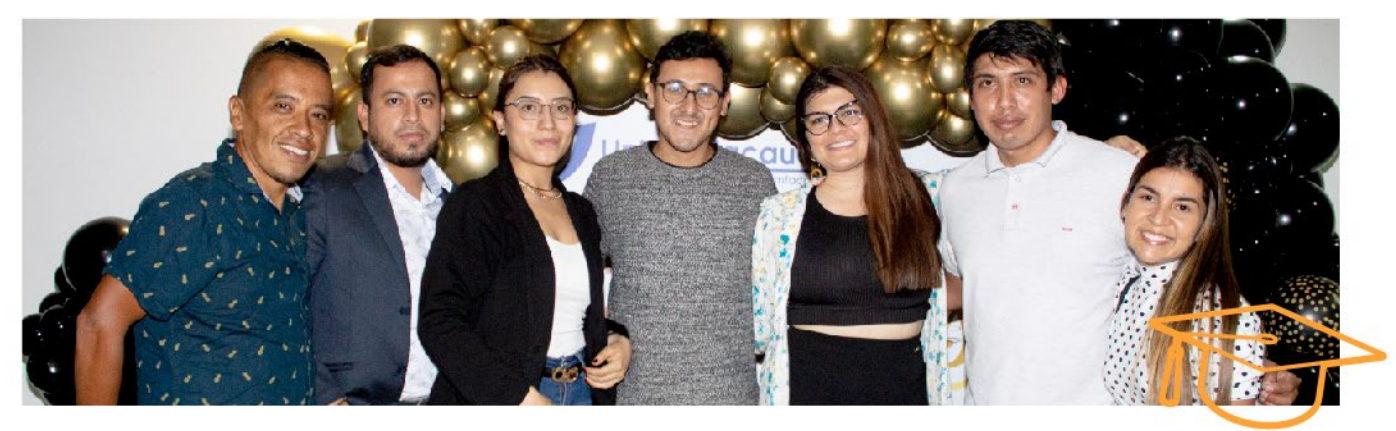

Luego de tanto tiempo sin vernos, preparamos para nuestros graduados dos agradables encuentros, cumpliendo con todos los protocolos de bioseguridad: uno de ellos se realizó en el Auditorio de Unicomfacauca sede Popayán y el otro en el Auditorio Unicomfacauca de la sede Norte.

Este espacio permitió reencontrarse entre colegas y el disfrute de un momento agradable y diferente con presentaciones y show centrales, entre los cuales tuvimos presentaciones artísticas y musicales, e hicimos una atención especial a los asistentes mediante un brindis y una merienda.

En el evento se realizó la ceremonia de reconocimiento a los graduados destacados de cada programa, entre los cuales estuvieron:

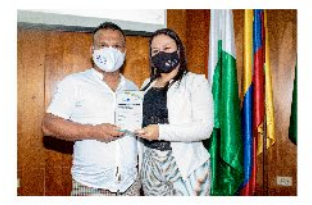

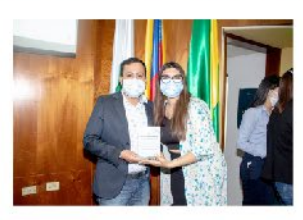

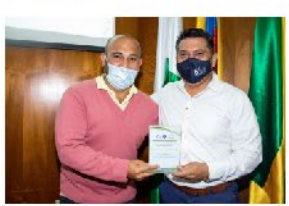

## **Sede Popayán:**

- Yesid Ediver Anacona Mopán, Ingeniero Industrial, destacado por su desempeño en el campo Académico e Investigativo.

- Víctor Daniel Manzano de la Tecnología Agroambiental y Adrián Augusto Macías Catuche, Tecnólogo en Gestión Gastronómica, fueron destacados por su desempeño y éxito en el campo Empresarial.

- Victor Manuel Astudillo, Ingeniero Mecatrónico, en el campo Académico.

- *Einer Casanova*, egresado del programa de Comunicación Social, destacado en el campo Social y Cultural.

- José Fernando Capote Leiva, Ingeniero de Sistemas, en el campo científico.

- Alex Yessid Hurtado Muñoz, Contador Público, destacado en el campo Social.

## **Sede Norte:**

- Jhony Javier González Ulabarri, Ingeniero Industrial; Zully Pazu Pacue, Ingeniera de Sistemas, y **Adriana Jaramillo Franco**, Tecnóloga Agroambiental, recibieron reconocimiento por su desempeño y éxito en el campo empresarial.

- Duban Sneider Patiño Hurtado, graduado del programa de Contaduría Pública y destacado por su desempeño en el campo Social.

Este espacio se dio con el ánimo de brindar un momento de sano esparcimiento y reencuentro entre compañeros de vida universitaria, así como de fomentar el retorno a las dinámicas universitarias de aquellos que en algún momento llenaron de sonrisas los pasillos de la Institución y son quienes siguen llevando en alto el nombre de Unicomfacauca a través de su recorrido profesional.

# **GRADOS MERITORIOS DEL SEMESTRE**

Jhon Alexander Segura, egresado del programa Ingeniería Industrial recibió tesis meritoria por su proyecto de diseño de un modelo heurístico para la optimización de las distancias recorridas de un centro de distribución.

Victor Manuel Astudillo, egresado del programa de Ingeniería Mecatrónica fue reconocido por su trabajo de grado "Apoyo al diagnóstico de neumonía utilizando imágenes diagnósticos de rayos X.

Karina Gugu y Juliana Mosquera, egresadas del programa de Comunicación Social y Periodismo, narrativas de voz palabras y acción, en la emisora radio nasa 102.7 de páez Cauca.

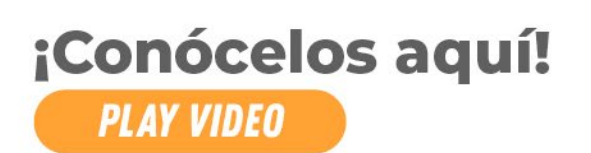

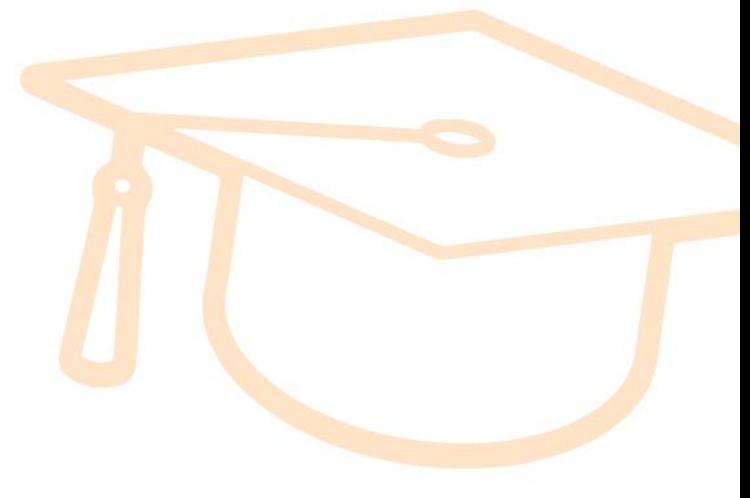

## Educación **Continuada** y Posgrados

Rétate supérate ve mas alla

**UNICOMFACAUCA** 

Inscríbete a los Diplomados que se encuentran en oferta:

Docencia Universitaria - Marketing Digital - Formulacion y Evaluacion de Proyectos - Sistemas Integrados de Calidad HSEQ-Salud y Seguridad en el Trabajo - Coaching Gerencial

**ESPECIALIZACIONES** 

## TECNOLOGÍAS DE LA .<br>INFORMACIÓN Y

COMUNICACIÓN EN . **EDUCACIÓN** ia Comfacauca Unicomfacauca<br>»do: 14331 del 07/03/2015 Corporación Univers<br>104962 Registro Cali<br>sencia de 7 años

SISTEMAS INTELIGENTES . **APLICADOS AL INTERNET DE LAS COSAS** Titula: Corporación Universitaria Comfeceuca Unicomf<br>SNIES: 109312 Registro Calificado: 009724 del 16/08/20<br>con vigencia de 7 años

**GESTIÓN DE LA ..**<br>CADENA DE<br>SUMINISTROS **Y LOGISTICA** is: Corporación Univer<br>ES: 108151 Registro Cali<br>viaencia de 7 años iris Comfeceuce Unicom<br>ado: 6634 del 27/06/2019

SISTEMAS DE INFORMACIÓN . EN GESTIÓN Y CONTROL DE COSTOS ORGANIZACIONALES Titule: Corporación Universiteria Comfessuce Unicom<br>SNIES:10933 Regatro Calificado: 009725 del 19/09/20<br>con vigencia de 7 años

ESPECIALIZACIÓN **TECNOLÓGICA** 

**MANEJO DE TÉCNICAS, PRODUCTOS Y DISEÑO DE •** COCINA DE VANGUARDIA Titule: Corporación Universiteria Comfeceuce Unico<br>SNIES: 110654 Registro Celificado: 17676 del 17/09/21<br>convigencia de 7 eños

**GERENCIA DEL TALENTO HUMANO** 

tula: Universidad Autónoma de Occidente<br>NIES: 105671 Registro Calificado: 13273 del 30/06/2016<br>ph vigencia de 7 años

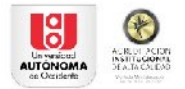

Corporación

Universitaria Comfacauca **Unicomfacauca** 

> COMUNICACIÓN ORGANIZACIONAL<sup>®</sup> En convenio con Universidad Autónoma de Occiden<br>Titula: Universidad Autónoma de Occidente<br>SNIES: 107913 Registro Calificado: 2362 del 11/03/2019<br>con vigencia de 7 años

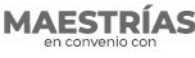

UNIVERSIDAD DE **MANIZALES** 

de Alta Calidad

**EDUCACIÓN DESDE LA DIVERSIDAD** Manizales (A distancial Titula: Universidad de Manizales<br>SNIES: 90808 Registro Calificado: 20515 del 04/10/2017

 $\sqrt{\frac{P_{\text{F}}}{P_{\text{F}}}}\prod_{\text{F}}\prod_{\text{F}}\prod_{\text{G}}\prod_{\text{G$ 

**DESARROLLO SOSTENIBLE Y. MEDIO AMBIENTE** les Mirtuall En convenir de Manizales<br>SNIES: 53955 Registro calificado: 10092 del 13/05/15<br>Acreditación de Alta Calidad 6382 del 12/04/2018

MERCADEO<br>En convenio con Universidad de Manizales (Virtual)<br>Titula: Universidad de Manizales<br>SNIES: 102549 Registro Calificado: 6350 del 23/05/2013

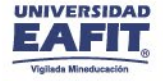

**DESARROLLO HUMANO \*** ORGANIZACIONAL Titula: Universidad EAFIT<br>SNIES: 104963 Registro Calificado 14332 del 07/09/2015<br>con vigencia por 7 años

**GERENCIA DE EMPRESAS** SOCIALES PARA LA INNOVACIÓN SOCIAL Y EL DESARROLLO LOCAL Titula: Universidad EAFIT<br>SNIES 107707 Fagistro Calificado: 1257 del 04/02/2019<br>con vigencia por 7 años

· Se dicta en Popayán · Se dicta en Santander de Quilichao

# **SEE ALIANZAS ESTRATÉGICAS**

Conoce los beneficios y descuentos que tenemos para ti,<br>presentando tu carné de Egresado en los siguientes<br>establecimientos:

# **OBTÉN EL 20% DE DESCUENTO** U VISITA A:

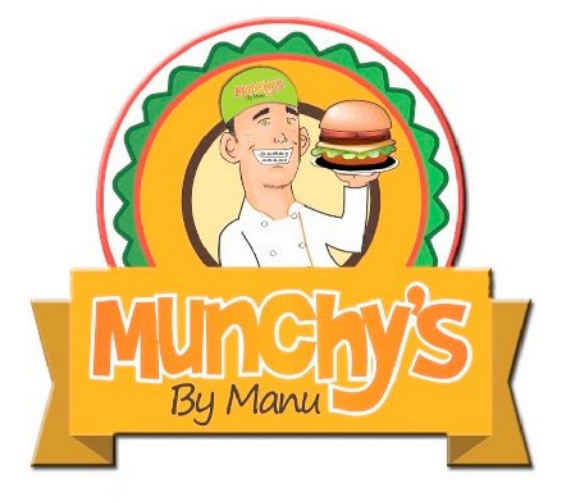

c @MunchysByManu **Q** 3013472303 - 3126032586 munchysbymanu@gmail.com

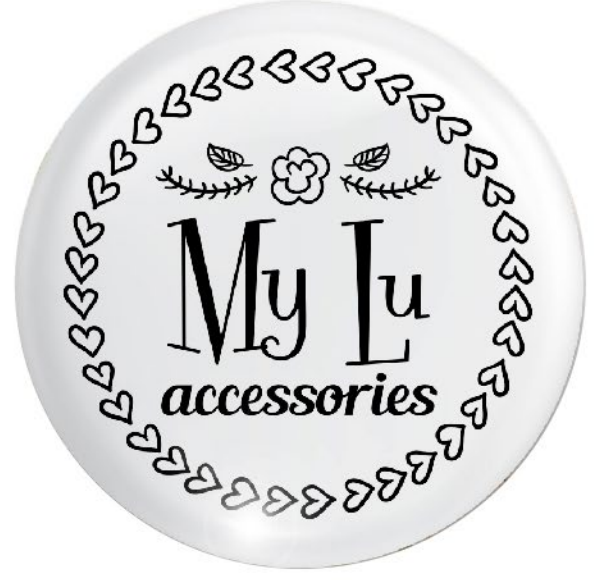

# **OBTÉN EL 20% DE DESCUEN EN TUS COMPRAS**

@my\_lu\_accessories [O] 317 6768689  $\odot$ myluaccesories@gmail.com ⊠

# **UNA SEMANA CON LOS EMPRESARIOS**

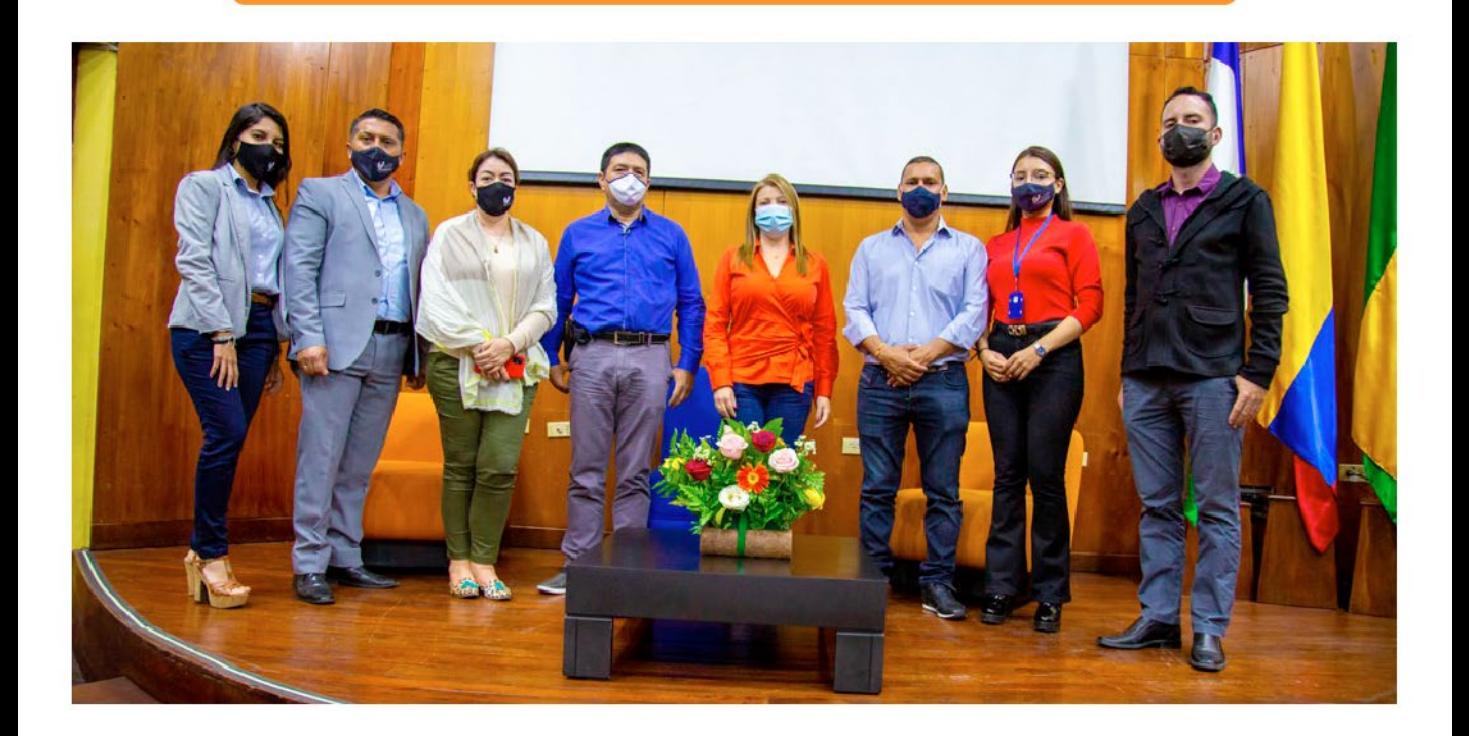

Con el ánimo de continuar gestando proyectos interinstitucionales entre la academia y el sector productivo del suroccidente colombiano, estudiantes, docentes y egresados de la familia Unicomfacauca vivieron una semana llena de aprendizajes, participando de la primera versión de nuestra Semana con Empresarios.

En diferentes charlas, foros, conversatorios y ponencias, donde diferentes líderes del sector llegaron hasta las instalaciones de Unicomfacauca, se resaltó la importancia de este tipo de espacios, para acercar a nuestros futuros profesionales y también a egresados a un contexto real de las empresas y emprendimientos locales, nacionales e internacionales, para brindarles herramientas que contribuyan a su proyección profesional, acorde a los requerimientos del sector productivo.

Contamos con *importantes charlas* a cargo de:

- Elkin Santiago Domínguez Parra, Gerente General de la planta Omnilife Manufactura Colombia

- Ana Fernanda Muñoz Otoya, Presidenta Ejecutiva de la Cámara de Comercio del Cauca y Representante del Sector Productivo al Consejo Superior de Unicomfacauca.

# **UNA SEMANA CON LOS EMPRESARIOS**

- Enrique Cantos, propietario de la empresa El Pam Nuestro; Rubén Darío Chávez, Abogado Penalista y Administrador de Empresas, Marcela Alegría Ante y Alexander Astaiza, Especialistas en Derecho Comercial; Andrés Gómez, propietario de la empresa Asertiva Comunicaciones.

- Marnix Doorn, nuestro invitado internacional y Consultor empresarial de los Países Bajos.

- César Londoño, Director Financiero de Metrex S.A.

- Egresados emprendedores como: Arnobis Lozada Salas, Diego Fernando Rivera y estudiantes que están iniciando su idea de negocio.

De este modo, en Unicomfacauca y luego de esta primera versión de nuestra Semana con Empresarios continuaremos trabajando de la mano con el sector productivo para continuar brindándole a nuestros estudiantes y egresados las herramientas necesarias para su crecimiento profesional y personal, y sobre todo con gran proyección a nivel nacional e internacional.

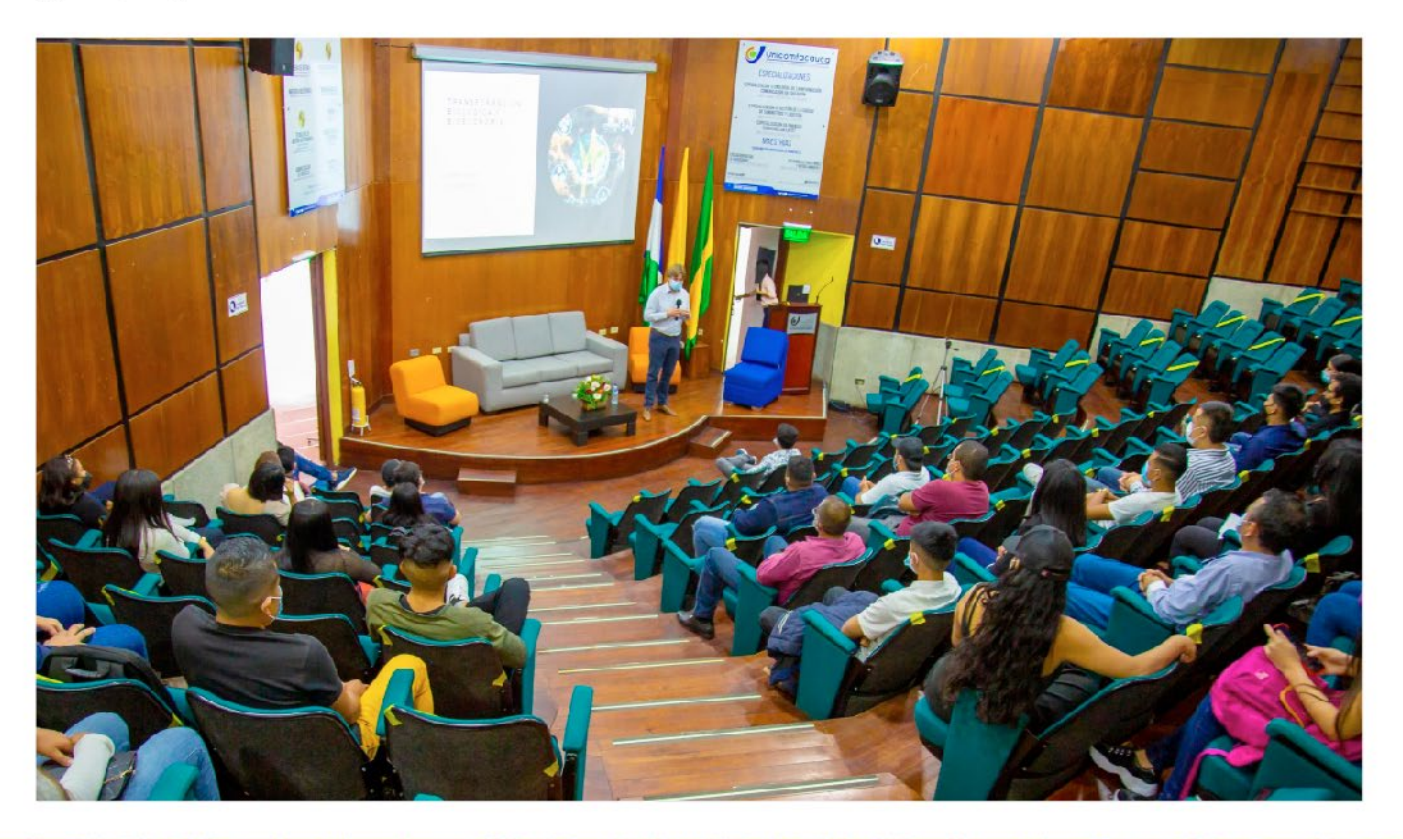

# *VINCULAMOS A* **NUESTROS EGRESADOS A PROCESOS DE** *INVESTIGACION*

En el marco de la convocatoria de Jóvenes Investigadores Innovadores del e Departamento del Cauca, durante el año 2021 la Vicerrectoría de Investigación y Extensión y la Dirección de Ciencia, Tecnología e Innovación, en colaboración con los diferentes programas académicos de la Corporación, realizó la postulación de 10 de nuestros egresados a dicha convocatoria que aún se encuentra en desarrollo, y la cual permitirá financiar a cada joven investigador con una beca pasantía de 12 meses de duración y un monto total recibido por cada joven de aproximadamente 36 SMMLV de 2022.

Para la Corporación Universitaria Comfacauca -Unicomfacauca, es de vital importancia fortalecer las capacidades investigativas de sus egresados de los diferentes programas académicos; por tanto, en el año 2022 esperamos continuar participando en esta convocatoria.

¡Mantente atento a nuestras redes sociales y página web!

# **EGRESADO: Y EMPLEABILIDAD UNICOMFACAUCA**

Siempre cerca de ti

Síguenos en (9 tin) como @egresadosunicomfacauca

Diseño, corrección de estilo y diagramación: Centro de Información y Comunicaciones

## **Contenidos:**

Oficina de Egresados, Prácticas y Empleabilidad 8386000 ext. 158 egresados@unicomfacauca.edu.co

www.unicomfacauca.edu.co